## Gérard Grisey *Les Chants de l'Amour* 1985 2020

2021

# **ircam EZE** Centre Pompidou

The setup and the execution of the electroacoustic part of this work requires a Computer Music Designer (Max expert).

## **Table of Contents**

<span id="page-1-0"></span>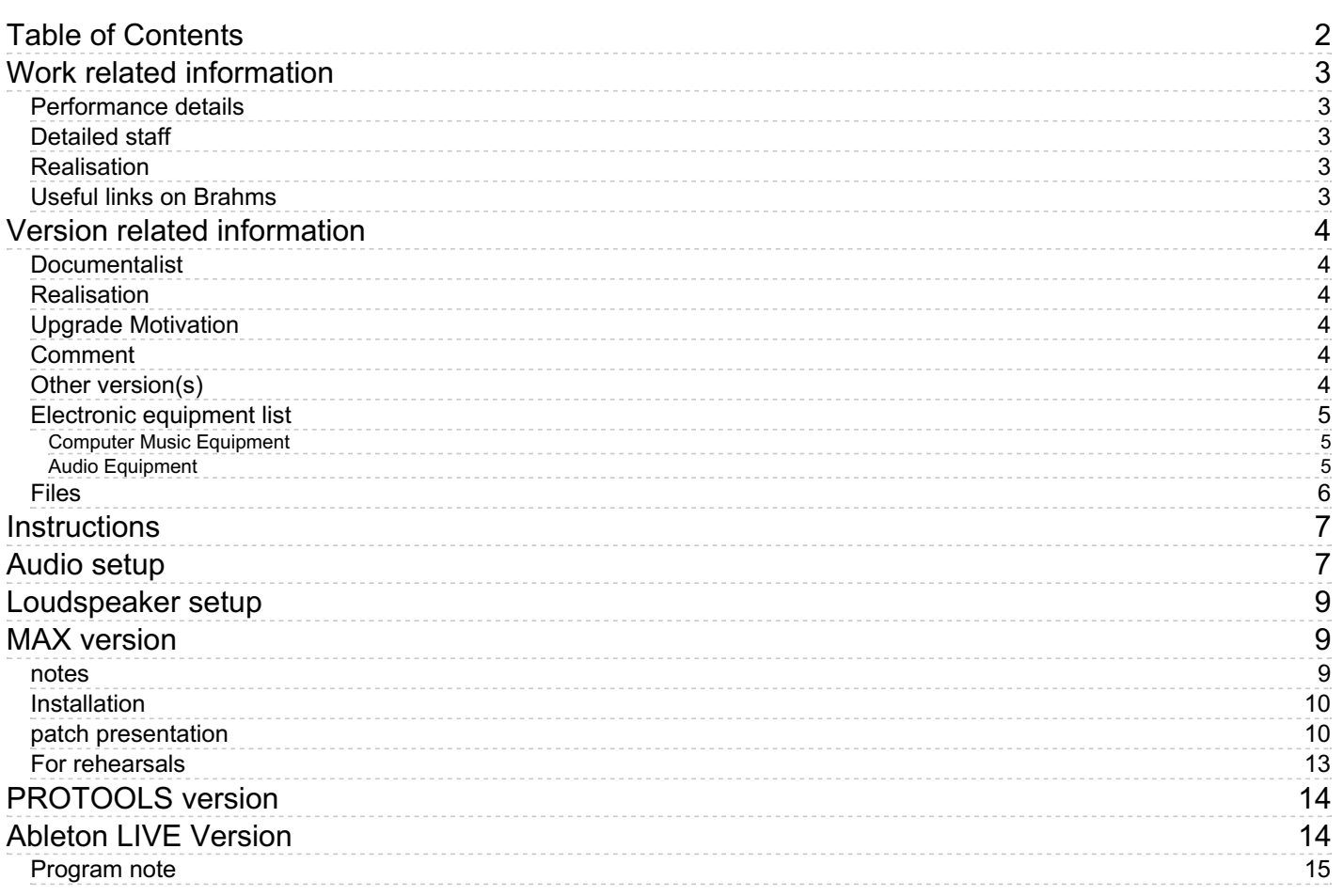

## <span id="page-2-0"></span>**Work related information**

## <span id="page-2-1"></span>**Performance details**

• June 3, 1985,  $\langle p \rangle$ Paris, Ircam, Espace de projection $\langle p \rangle$ 

Publisher : Ricordi

### <span id="page-2-2"></span>**Detailed staff**

mixed choir à 12 voix

#### <span id="page-2-3"></span>**Realisation**

- Pierre-François Baisnée
- Jean-Baptiste Barrière

#### <span id="page-2-4"></span>**Useful links on Brahms**

- *Les Chants de [l'Amour](https://brahms.ircam.fr/en/works/work/8962/)* **for twelve mixed voices and tape (1982-1984), 35mn**
- **[Gérard](https://brahms.ircam.fr/en/composers/composer/1492/) Grisey**

### <span id="page-3-1"></span><span id="page-3-0"></span>**Documentalist**

Serge Lemouton (Serge.Lemouton@ircam.fr)

Sebastien Naves (Sebastien.Naves@ircam.fr)

You noticed a mistake in this documentation or you were really happy to use it? Send us feedback!

### <span id="page-3-2"></span>**Realisation**

- Franck Rossi (Sound engineer)
- David Poissonnier (Sound engineer)

Version length: 45 mn Default work length: 35 mn

### <span id="page-3-3"></span>**Upgrade Motivation**

Max 7/8 patch

### <span id="page-3-4"></span>**Comment**

The electronic part of "Les Chants de l'amour" is a quadraphonic tape. In order to synchronize the tape with the singers, the conductor can visualize the Time, listen to a new clic track and see the numbers.

### <span id="page-3-5"></span>**Other version(s)**

- Gérard Grisey Les Chants de [l'Amour](https://brahms.ircam.fr/sidney/work/1310/) 2019 Version (March 22, 2019)
- Gérard Grisey Les Chants de [l'Amour](https://brahms.ircam.fr/sidney/work/1289/) 2018 Version (Nov. 16, 2018)
- Gérard Grisey Les Chants de [l'Amour](https://brahms.ircam.fr/sidney/work/1186/) Meije 2017 (Oct. 6, 2017)
- Gérard Grisey Les Chants de l'Amour [briançon-2012](https://brahms.ircam.fr/sidney/work/905/) (May 13, 2015)
- Gérard Grisey Les Chants de l'Amour [transfert\\_mustica\\_ftp](https://brahms.ircam.fr/sidney/work/183/) (April 14, 2010)

## <span id="page-4-0"></span>**Electronic equipment list**

#### <span id="page-4-1"></span>**Computer Music Equipment**

- 1 MacBook Pro *Apple Laptops* (Apple)
- $\bullet$  1 Max 8 *Max* (Cycling74)
- 1 Sound Board *Sound Board*
- 1 Footswitch / Sustain Pedal *Footswitch / Sustain Pedal* optional

#### <span id="page-4-2"></span>**Audio Equipment**

- 12 Microphone *Microphone* amplification of the choir : type DPA 4065 or KM140 Neumann or equivalent
- 4 Loudspeaker *Loudspeakers* with amplifiers, controllers and speakers cables (1 to 4) type D&B C690 or C7 or equivalent (MSL2 Meyer, MPB600 Amadeus, etc.)
- 2 subwoofer *Subwoofers*
- 1 ear-monitor *Headphones*
- 1 Mixing Console *Mixing Console* 20 inputs, 4 bus, LR, 6 aux
- 1 Reverberation Processor *Reverberation*

## <span id="page-5-0"></span>**Files**

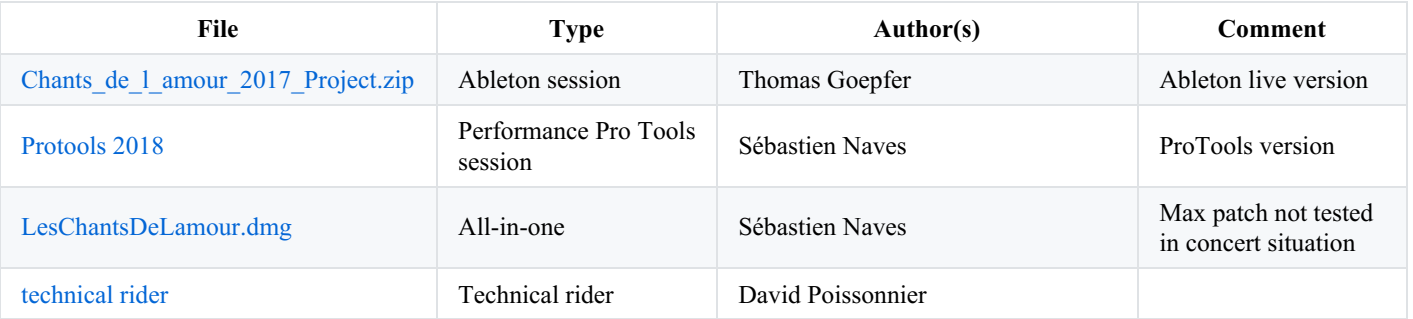

## <span id="page-6-0"></span>**Instructions**

## <span id="page-6-1"></span>**Audio setup**

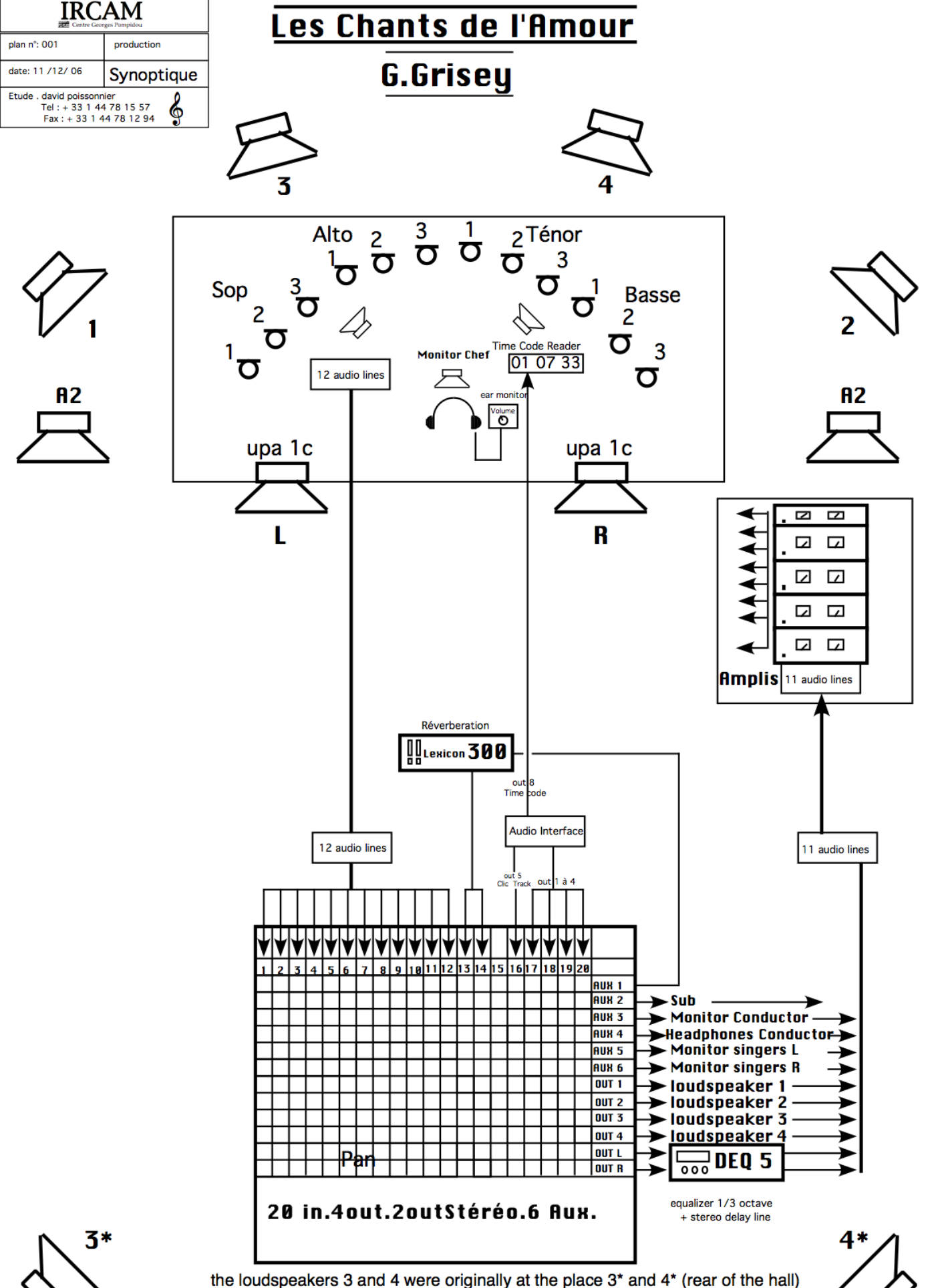

but they can be placed behind the singers (on stage)

## <span id="page-8-0"></span>**Loudspeaker setup**

Loudspeakers 3 and 4 were originally at the places 3 and 4 (rear of the hall) but they can be placed behind the singers (on stage)

## <span id="page-8-1"></span>**MAX version**

On the original version of the score a clic track is used sometimes with a timecode in order to synchronize the tape and the singers.

The conductor manages this synchronisation.

In this new version, we add a clictrack for the whole piece and a visual interface that mention the numbers, bars structure. We also add a rehearsal section in order to focus on some parts of the piece.

The piece is divided into 6 parts : I, II, III, IV, V and VI that are triggered by the conductor himself (by using a pedal) or a musician at the mixing desk directly on the computer (space bar).

- $\bullet$  I : start -> 26
- $II: 27 \rightarrow 2$  bar before 57
- $\bullet$  III : 2 bar before 57 -> 1 bar before 79
- $\bullet$  IV : 79 -> 113
- $\bullet$  V : 114 -> 119
- $\bullet$  VI : 120

It is now a 7 tracks tape :

- ch1 : Loudspeaker Front Left
- ch2 : Loudspeaker Front Right
- ch3 : Loudspeaker Rear Left
- ch4 : Loudspeaker Rear Right
- $\bullet$  ch5 : original clic
- $\bullet$  ch6 : new clic up beat
- ch7 : new clic down beat

note that ch6 and ch7 are mixedin one to feed an earphone for the conductor.

So that we have :

- ch1 : Loudspeaker Front Left
- ch2 : Loudspeaker Front Right
- ch3 : Loudspeaker Rear Left
- ch4 : Loudspeaker Rear Right
- ch5 : original clic
- ch6 : new clic

We also add a reverberation engine for the 4 tracks of the tape.

You need an Apple computer with a sound card with a minimum of 5 outputs. 6 outputs is more flexible to choose the clic version.

You need Max8 or Max7. No need to have a license.

You will need a minimum of 8Go of RAM.

To use an external pedal to trigger each section you will need a midi interface (often included with the sound card) and a midi to pedal converter like a « midi solution » box

#### <span id="page-8-2"></span>**notes**

#### **Section III (2 bars before 57)**:

There is a mistake in the score. On number 60 it is **57** and not **58** from the start.

**Section IV**:

In the new clictrack there are 6 beats before number 110.

## <span id="page-9-0"></span>**Installation**

1- Copy the folder *LesChantsDeLamour* or *LesChantsDeLamour-app* (if you use a standalone version) in the folder « Documents » of your hard drive.

The name of your hard disk **must not have** any space like « My MacHD ». It must be something like « My-MacHD ».

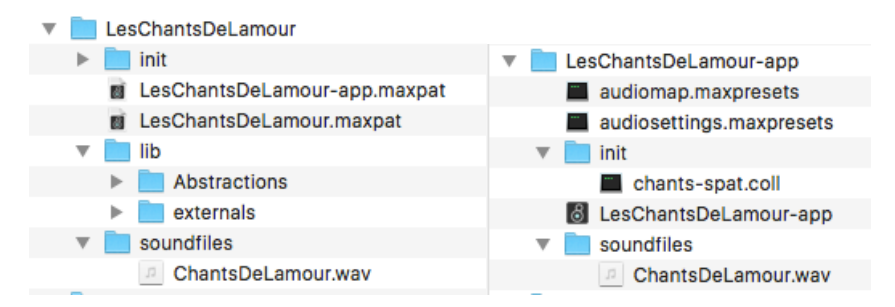

2- Max patch.

Before starting Max, if you have any libraries of objects installed in the packages folder (./Documents/Max 8/Packages), move them in a new folder like « Packages removed » you have to create (./Documents/Max 8/Packages removed).

Start Max and and point the file preferences on the folder : ../Documents/LesChantsDeLamour/lib.

Then you are sure that all objects from the « lib » directory are used by the patch.

3- Open in Max the patch *LesChantsDeLamour.maxpat*

Because of the 2,09 Go size of the soundfile, it takes a few seconds to load the RAM.

## <span id="page-9-1"></span>**patch presentation**

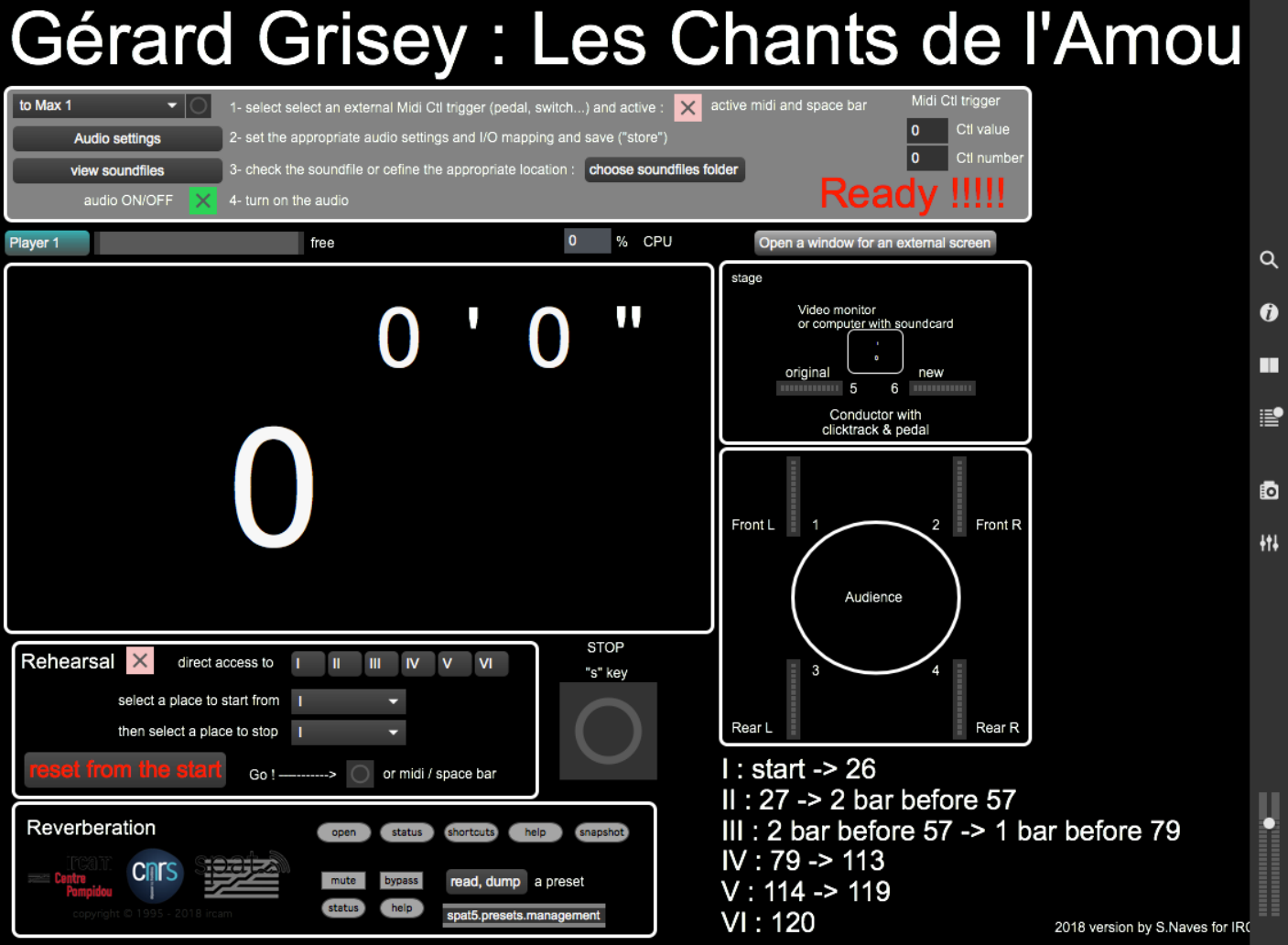

Wait for the init process to complete until you have the message « Ready ».

Then follow the steps :

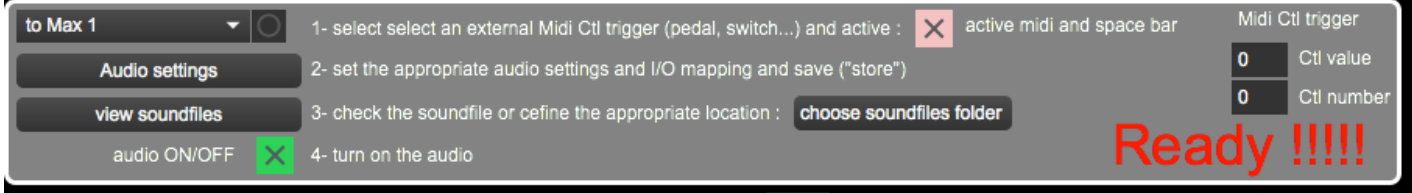

1- Select a midi source that will manage the start of each parts (I,II,III,…).

You must have previously declared it in your system.

Then active the midi or the space bar.

2- Configure the audio of max to use your sound card.

Document printed Fri 03 May 2024 09:24 IRCAM

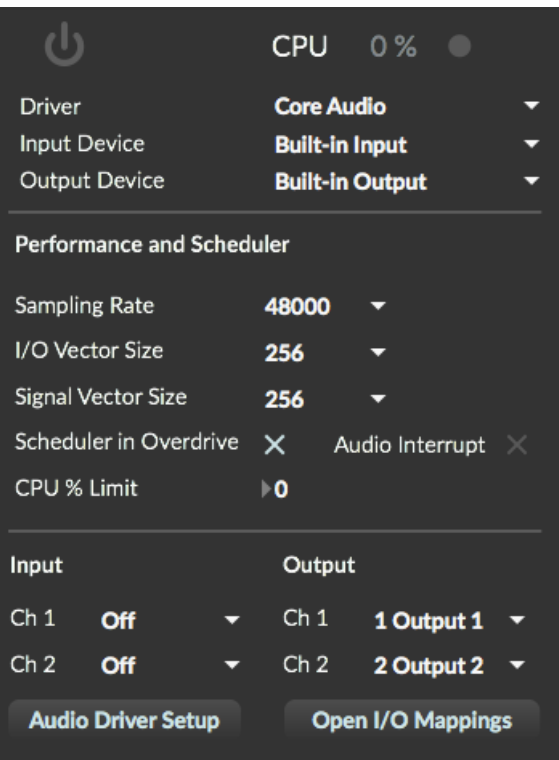

In the standalone version, you can save your setup as a preset by pressing the store button (audiosettings.maxpreset).

Then configure your audio mapping by pressing « open I/O Mapping ».

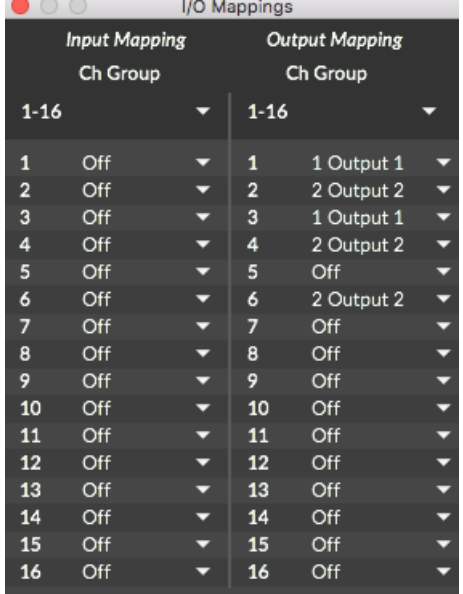

In the standalone version, you can save your setup as a preset by pressing the store button (audiomapping.maxpreset).

You can also do that in main window directly (for the standalone version) :

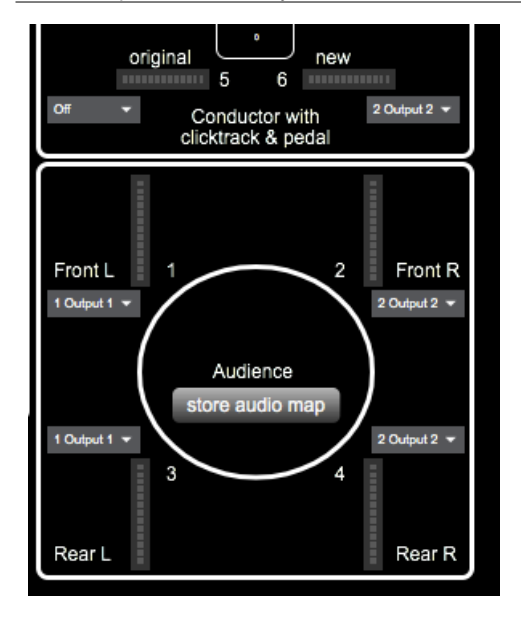

3- check the soundfile location in you had an error message in the max window inspector.

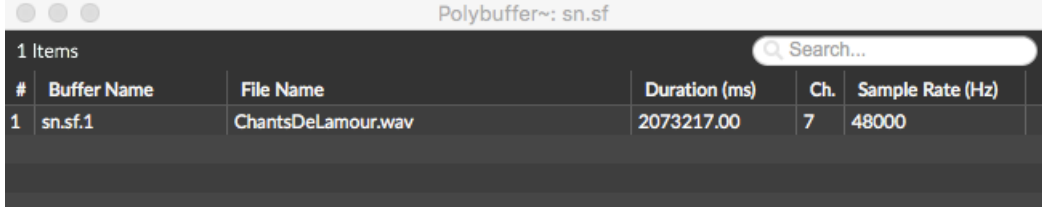

4- Turn on audio and press **« space bar » to start** or use any midi source driven by by a pedal (as an example). **Press « s » to stop.**

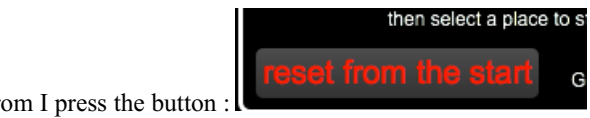

Each time you need to start from I press the button :

## <span id="page-12-0"></span>**For rehearsals**

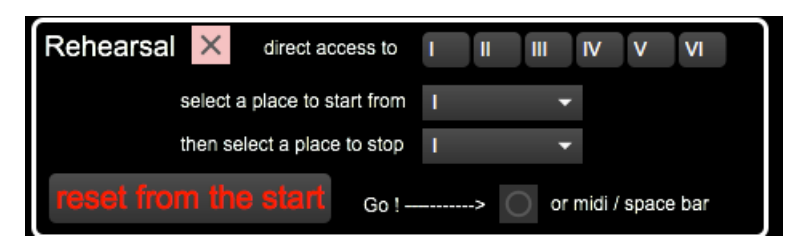

Activate the rehearsal mode and select sections you need to work.

Each time you press « reset from start » you turn off the rehearsal mode.

If you use an external video monitor connected to the computer, you can assigned a sub-window in full screen mode. That could be useful for the conductor.

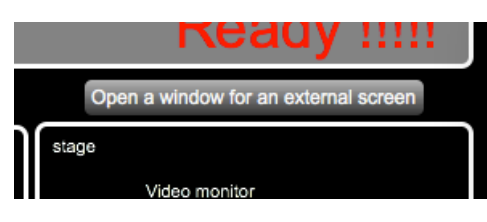

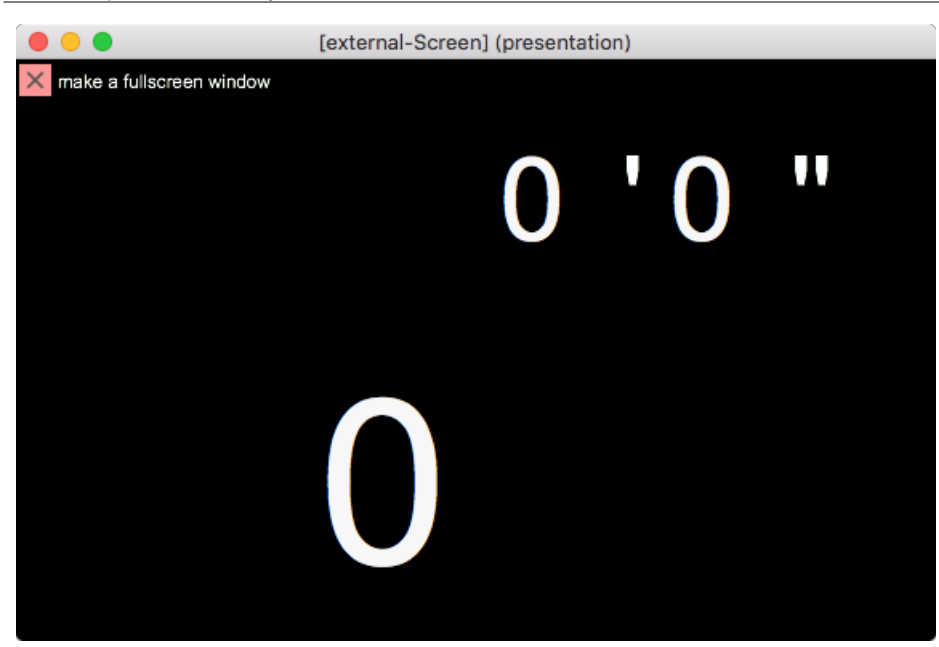

## <span id="page-13-0"></span>**PROTOOLS version**

As an alternative you can also play the soundtracks with Avid ProTools …

## <span id="page-13-1"></span>**Ableton LIVE Version**

…and an Ableton Live session is also provided

#### C IRCAM (CC) BY-NO-ND

This documentation is licensed under a Creative Commons [Attribution-NonCommercial-NoDerivatives](http://creativecommons.org/licenses/by-nc-nd/4.0/) 4.0 International License.

## <span id="page-14-0"></span>**Program note**

Lors d'un entretien récent, on m'a posé cette question : « Pourquoi des chants d'amour ? » Je n'ai pas su répondre, car si le chant d'amour, comme le poème d'amour, est un genre difficile, il est encore plus difficile d'en parler. D'ailleurs, est-ce un genre ? Y a-t'il encore quelques points communs entre la démesure de douze voix humaines confrontées à la voix synthétique de l'ordinateur et le *Liebeslied* d'un Schubert ou d'un Schumann ? Bien que le néo-romantisme soit à la mode, j'éviterai l'exégèse et les anecdotes subjectives ou croustillantes pour ne parler que du concept formel de cette pièce.

Auparavant et pour réponse : la Musique a au moins ceci de commun avec l'Amour que l'être humain y découvre et y apprend le Temps. La première esquisse des *Chants de l'Amour*, en réalité la mise en place formelle, date de l'été 1981. Je conçus alors l'idée de grandes polyphonies vocales enveloppées et soutenues par un fondamental puissant. Le programme « Chant »\*, conçu par Xavier Rodet et Yves Potard à l'Ircam, dont j'avais alors entendu quelques exemples, m'apparut immédiatement comme l'instrument adéquat pour réaliser cette voix continue et ces pulsations respiratoires, véritable liquide amniotique des voix humaines.

Pour mémoire, voici d'autres exemples vocaux auxquels cette pièce doit beaucoup : Johannes Ockeghem et Guillaume Dufay pour la rigueur des structures, les Pygmées (principalement ceux de la forêt de Lituri) pour les polyphonies, et les frères Dagar avec lesquels j'ai eu la chance de cohabiter pendant mon séjour à Berlin au printemps 1981. (La voix synthétique, point de référence des chanteurs, joue en effet fréquemment un rôle similaire à celui de la tampura dans la musique indienne.)

A l'origine des *Chants de l'Amour*, il n'y a aucun texte particulier mais bien plutôt un matériau phonétique ainsi constitué :

- 1. Une introduction contenant la dédicace de la pièce en dix langues différentes : « Chants d'Amour dédiés à tous Ies amants de la Terre ».
- 2. Les différentes voyelles contenues dans la phrase "*I love you*". Ainsi seize voyelles différentes (a, a, ae, i, e, y, etc.) pour les chanteurs et une centaine de voyelles pour la voix synthétisée.
- 3. Différentes consonnes apparaissant progressivement au cours de la pièce. Elles sont confiées aux chanteurs seuls, car les modèles de synthèse de consonnes n'étaient pas au point au moment de la réalisation de cette pièce.
- 4. Les noms d'amants et amantes célèbres : Tristan, Isolde, Orfeo, Euridice, Don Quichotte, Dulcinea, Roméo, Giulietta, etc.
- 5. Ces litanies autour du mot amour, composées en français, anglais, allemand et hongrois, principalement pour leur sonorités.
- 6. Des interjections, soupirs, éclats de rire, halètements, gémissements, mots divers et brides de phrases, principalement pour leur caractère érotique.
- 7. « Je t'aime », « Amants », « Amour » enregistrés dans 22 langues différentes (12 voix de femmes, 10 voix d'hommes) matériau phonétique pour la foule, source concrète destinée à être traitée par l'ordinateur.
- 8. Un extrait de *Rayuela* de Julio Cortàzar.
- 9. La phrase « *I love you* », base formelle et formantique de toute la pièce. La forme, les durées et les fréquences des *Chants de l'Amour* sont entièrement dérivées du contour formantique de « *I love you* ». Seuls les deux premiers formants sont pris en considération.

Soit au total 28 sections, aisément repérables puisque chacune d'elles possède la même forme respiratoire :

- 1. montée dynamique (transitoires d'attaque, « *I* »)
- 2. descente dynamique (corps du son, « *love* »)
- 3. statique, lieu d'émergence des bruits et du langage (transitoires d'extinction, « *you* »)

Pour chacune des sections, on trouvera :

- une voyelle centrale ou formantique
- deux fréquences principales déterminées par les deux formants de cette même voyelle
- deux durées principales, ainsi qu'un ambitus vocal et rythmique également déterminé par cette voyelle.

Les *Chants de l'Amour* sont composés sur les harmoniques de sept fondamentaux principaux et de deux fondamentaux de passage. Ces fondamentaux sont en rapport harmonique entre eux (tempérés pour des raisons pratiques) et expriment les harmoniques 17, 15, 13, 11, 9, 7, et 5 d'un hyperfondamental fantomatique de 5,76 hertz.

Quant au matériau, il est constitué par sept types de sons allant de la polyphonie à l'homophonie en passant par différents styles vocaux (syllabiques, litaniques, etc.). Ces types de sons habitent indifféremment les moments 1, 2 ou 3 des sections de sorte que, dans un mouvement rotatoire et progressif, chacun d'eux se retrouve successivement dans chacun de ces moments. En outre, ce matériau est fluide : ainsi dans la succession A A' A" B B' B" C C' C", le type de son B n'est qu'une étape entre A et C, A" est une version de A très proche de B, qui en fait contient déjà des éléments de B, B' est une version de B qui tend vers C, etc. Certaines mutations se sont d'ailleurs révélées irréalisables et vers la fin de la pièce les transitions entre les différents types de sons apparaissent volontairement de plus en plus abruptes. Fluides également, les différentes sections présentent progressivement le matériau dans des états progressifs et des situations différentes. Pour résumer, la mise en situation du matériau, le temps dont il dispose et sa mutation sont plus importants que le matériau lui-même. Le chemin est plus important que le véhicule.

La partie électronique des *Chants de l'Amour* compte essentiellement deux sources sonores : la voix synthétisée par le programme « Chant » et des voix parlées enregistrées, numérisées puis traitées par l'ordinateur, principalement par une série de filtres.

- 1. L'intérêt de la voix synthétisée ne réside pas tant dans l'imitation de la voix humaine que dans les infinies possibilités de déviations de ces voix. Nous y découvrons plusieurs champs de perceptions et de réactions émotives liées aux avatars de la voix humaine : voix chantée, bien imitée presque trop pure, sans défaut. « Quelle voix ! », - territoires mystérieux de la voix humaine mise dans des situations inouïes. « Qu'est-il arrivé à cette voix ? », - zones inquiétantes de la voix « biologique ». Quelque chose ou quelqu'un vit et respire pour produire ce son. « Quel est ce monstre ? », - zones rassurantes du son instrumental ou électronique. « Ah ! Il ne s'agit que d'une machine… »
- 2. L'autre versant de cette voix synthétique, chantée et toute en voyelles, c'est la voix parlée, le bruit des consonnes et du langage. Seul, l'ordinateur pouvait me permettre d'enregistrer ces voix différentes, de les grouper, de les multiplier et de les transposer afin de créer de véritables cascades de voix humaines, des foules tourbillonnantes aux quatre points cardinaux qui vont répétant « Je t'aime » dans la diversité de leurs timbres et de leurs langues.
- 3. Tout au long des *Chants de l'Amour*, évoluent différents types de relations entre les douze voix du chœur ainsi qu'entre le chœur comme entité et la voix de la machine. Cette voix, tour à tour divine, monstrueuse, menaçante, séductrice, miroir et projection de tous les fantasmes des voix humaines, se dédouble et se multiplie jusqu'à la foule. Elle apprend à respirer, à chanter, à émouvoir, à balbutier, enfin à parler 22 langues. Ses rapports avec le chœur sont de fusion, d'autonomie, de dialogue (voir la partie centrale où la voix synthétique se fait l'écho de la voix humaine), de lutte et d'absorption. Suprême séduction, cette voix se risque à être plus humaine que nature, à la fois plus pure et plus douloureuse... Le chœur se chante une ultime berceuse puis s'endort et rêve dans les ronflements du monstre. Le duo « *I love you* » déclenche une vision dantesque de la foule des amants : des milliers de voix s'interpellent, tournoient et s'effondrent.

Les moyens technologiques mis en œuvre ici sont considérables et je dois avouer que le compositeur que je suis ne serait jamais parvenu seul à la réalisation de cette pièce. L'Ircam est l'un des rares endroits au monde où la possibilité est offerte au compositeur d'être assisté, bien que le rôle de l'assistant soit encore mal défini. Est-il seulement un palliatif à l'incompétence de certains compositeurs face aux programmes de plus en plus complexes qui régissent le son synthétique, une sorte de *modus vivendi* en attendant que tous les compositeurs soient formés à la nouvelle technologie ? Ou bien assistons-nous à une mutation de la création musicale vers une technologie si complexe qu'elle nécessite, comme pour la réalisation d'un film, une équipe aux compétences variées et coordonnées dont le compositeur ne serait plus que le générateur d'idées, médium obstiné et obsédé par le temps et les sons ? Après tout, la réalisation d'une composition symphonique n'est pas autre chose qu'un travail collectif.

Les idées inhérentes aux *Chants d'Amour* nécessitaient l'emploi de la voix synthétique, bien qu'il ne soit guère facile d'érotiser les sons de l'ordinateur ! Je voudrais donc particulièrement remercier Jean-Baptiste Barrière, compositeur, chercheur et directeur de la recherche musicale à l'Ircam, qui s'est fait l'interprète idéal et suggestif, interprète aux multiples pouvoirs puisque l'instrument dont il joue, l'ordinateur, ne connaît qu'une limite : le temps, et Pierre-François Baisnée, chercheur et assistant à l'Ircam, dont la compétence et la patience ont permis les multiples tests et ajustements de paramètres. Sans ces deux années de nos efforts conjugués et coordonnés, les *Chants de l'Amour* ne seraient pas nés.

\* « Chant » est un programme de synthèse des sons par ordinateur. En considérant les besoins des musiciens, l'équipe « chant » / « Formes » à l'Ircam a dégagé deux domaines d'investigations scientifiques permettant de répondre aux besoins de la création musicale : la production sonore et la perception musicale. Issu de ces recherches, le programme de synthèse des sons par règles « Chant », qu'utilise Gérard Grisey dans sa pièce, a été développé suivant une optique tout à fait nouvelle : respecter un modèle de production sonore, en l'occurrence la production vocale, et le décrire sous formes de règles décrivant les évolutions temporelles et les corrélations des différents paramètres de contrôle et dans des termes aussi pertinents que possible du point de vue de la perception musicale. Ce programme permet au musicien de décrire le son en termes d'une excitation (la source) et d'une enveloppe spectrale (la résonance), elle-même déterminée par ses sommets nommés formants. « Chant » permet à la fois la synthèse pure (par formants) et la transformation de sons concrets (par filtres). Ainsi le programme « Chant » couvre une très large gamme de sons, de la simulation des sons de la voix *ou d'instruments, à des sons abstraits, suivant la volonté musicale du compositeur.*

#### Gérard Grisey, Berkeley, avril 1985.

Version documentation creation date: March 29, 2021, 3:11 p.m., update date: Aug. 10, 2022, 2:22 p.m.